## Adobe Photoshop Cc 2021 Mac Download LINK

Cracking Adobe Photoshop is a bit more involved, but it can be done. First, you'll need to download a program called a keygen. This is a program that will generate a valid serial number for you, so that you can activate the full version of the software without having to pay for it. After the keygen is downloaded, run it and generate a valid serial number. Then, launch Adobe Photoshop and enter the serial number. You should now have a fully functional version of the software. Just remember, cracking software is illegal and punishable by law, so use it at your own risk.

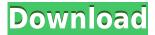

**BELOW:** move your finger over the image and see the layer mask reveal itself as a piecewise transition of color, between pure and semi-transparent. Tap the image, and lines form, revealing another transition through the image. Turn over the screen to reveal a palette of other colors, and drag the palette, or tap one of the colors you see, to select it, which simultaneously turns over the lines. There's no real editing of shapes here: you can select and edit single points, the same curvy feather brush controls you'd find on the shapes panel on the desktop, and the toolbar can be tiled with different tool sets---curves, distort, etc. It's quite easy to create a white box rectangle---selecting on the Canvas and clicking the Rectangle tool on the toolbar. Once you've created the box, you can use the Eraser tool to free yourself. Or you can use the pencil tool to create the inside frame, then mask out the shape with the layer mask. Then you can use the fill tool to fill the odd outer corners. (Yes, you can select a corner and free it by clicking the eraser tool, but it's tedious.) And then you can go back to the pencil tool (and then the eraser again) to create the rest of the box. Review yours. Noticed a bug on LR5.2 tho.... LR5.2 won't open most of the newer raw files from my Panasonic GH3. Nor will it open the same files in working on a different computer. To be fair, it is the first time that images saved with the Panasonic GH3 have worked on LR on my computer. Until now, all Panasonic files would save using the name of the camera, and the date I opened the file. I updated to LR5.2, and since I have not been buying the GH3 any more, I don't have any files to test with. However, it is fairly easy to see from the the photograph above that it works fine. Sharpen and develop looking good, and the Camera RAW files look like they are fine. However, any of the raw files from the Panasonic GH3 fail to open, or they open with totally new previews. To work around it, I am currently manually renaming them. It is frustrating to see a file doing just fine when I reload, while opening same file on LR5.2 RC 1 "fail". I hope I can overcome the bug, but I certainly don't want these files staying as they are. I guess this is a good indication that I could look to replace my Panasonic GH3. I used it for two years, and it was the only way I could shoot my newborn son. Now that I don't have to, I am trying to decide this week which camera or iPad to get to replace it. Talk about being carried away! I currently have an iPad 3 and have just been thinking about the iPhone 5s. Again, very tempted, but by all accounts it does not do video very well. I want to be able to record and watch my video clips, and shoot directly to the iPad. I am going to keep trying, though. I will not give up, not in a hurry, when it comes to raw. I can always do the conversion to DNG once I get home. I will try to get a report from LR on the DNG file, and maybe follow up with you with a reply. Again, thanks for your review! All the best, Ben

## Download free Photoshop 2021 (Version 22.0.0)Crack Torrent (Activation Code) {{ lAtest version }} 2022

When it comes to Mac, my personal desktop of choice is a Macbook Pro from Apple with a 2.6Ghz Intel Core i5 processor which has 16GB of memory. When I am designing I use OS X Yosemite version 10.10.5. I would recommend having 2GB of RAM for a laptop as I have read that 16GB is not sufficient. The first thing you should consider when thinking about getting a new computer is how high you want to go. If you are simply looking to create then I would recommend getting a laptop that is in between the price range of \$1,500 - \$2000 dollars. If you are while a light weight laptop then the MacBook Air, is very good as it has a price of around \$999. If you are looking to go more towards the professional level, then the MacBook Pro is the better option as it has a price range of over \$1500 dollars. Another thing to consider is the configuration of your laptop as I will explain more below. Before anything, monitor is a must have. I personally like the 32 inch monitor that I

have been using on this laptop. Once you have picked out your laptop make sure you are considering what configuration you would like. Again this is an item that is more personal in terms of preferences. The RAM, Processor and speed are all important because these will dictate the speed of the computer. A minimum of 8GB of RAM with a Core i5 processor will be an excellent combination for most situations. If you are looking for a powerful, fast, AND stable system, going for at least 16GB of RAM (core i7) on a laptop is a great decision. 933d7f57e6

## Photoshop 2021 (Version 22.0.0) Download free With License Code x32/64 2022

With this application you can edit photographs and apply special effects as well as manipulate the colors. It allows you to crop, edit, enhance, enhance, and apply special effects. Photoshop also has many tools that you can use to create pictures and to edit them. Share for Review is an intuitive web app that enables you to share projects with your team, collaborate with others in real-time, and see changes in a browser without leaving Photoshop. With Share for Review, you can invite others to collaborate on a project, invite them to view your changes and track changes between collaborator sessions. With Smart Objects and Content-Aware Fill, editing images in a browser is now even easier than it was with previous versions. You can use the new Delete and Fill tool to remove or replace images with a single action, and Content-Aware Fill is now available in Photoshop after completing the initial round of testing. For more information, visit blogs.adobe.com . With the addition of Share for Review, users can collaborate on projects without leaving Photoshop. Collaborators can even leave comments on specific images in the original version - making the process of sharing and collaborating on creative projects easier. Users can also share their own original versions of the files with collaborators, which makes it easier to create, edit and review changes without having to send them back and forth. The Tools in Photoshop have not undergone major changes since the advent of the software. The list of top ten tools have been serving the purpose well for years as far as the digital world is concerned. The selection, masking, perspective correction, clone, blur, paint bucket, airbrush, selection tools, layer modes etc. are the most important tools in this list. Some of these tools are highly important for the creation of graphics and so they are used more than once. But it is obvious to use more than one tool for the creation of the same kind of work.

adobe photoshop cs3 free download full version with crack for mac adobe photoshop cs5 free download full version with crack for mac adobe photoshop free download for macos mojave adobe photoshop 2021 mac m1 download adobe photoshop 2021 mac download adobe photoshop 22.3 mac download adobe photoshop direct download mac adobe photoshop 2020 mac download google drive adobe photoshop cs6 mac dmg download photoshop lightroom 3 download

The techniques available in Photoshop are very powerful. They may not be the easiest techniques to learn, but once you've learned them, you'll want to use them as often as possible. Indeed, this is one of the reasons that this tool is so popular and used by many people in the industry. One particular area where Photoshop can be used for creating logos is the creation of image-based logos. For this reason, if you are very familiar with Photoshop, you can create a very professional looking logo using the features already available. The use of images often makes a logo look more professional, and the use of more advanced features in Photoshop can make your logos look really slick. With years of experience, hand-selected Content-Aware fill techniques, Multi-Layer Panning, PatchMatch straight out of the box, and extensive online content and support for over over 260 versions of Photoshop, this book will teach you the best, most efficient ways to work with content within 2D and 3D layers. This book will teach you everything you need to know about the interface, editing, and retouching process for your content within a Photoshop file, regardless of whether your work is in 2D or 3D. Learn to paint on the screen using real-world tools run by the same people who created the software. Adobe Photoshop CS 5.1 Essentials will teach you Photoshop's advanced selection and

masking tools in a way that engages you in learning them the best way. Blend and Warp tools allow you to create otherworldly designs and edit photos like never before and bring them to life with 3D artwork. Make complex selections with a new Selection Brush tool in Photoshop CS 5, and see how to use the New Camera Raw filter to enhance your images with its many new tools.

There are more than 100 tools in the Adobe Photoshop CC collection. If you've never used Photoshop before, you will soon pick up the basics. You may encounter a trial version that offers 30 days of use. This is enough time to test the program and its features. You can sign up or you can register to try the software. After that, you can upgrade to the full version of the software. You can also buy Photoshop through the online app store. If you've used Photoshop before, you will know that the toolbox is the initial step for getting started with the tool. Each tool is mapped differently on the screen. There are three main sections of the Photoshop toolbox. You can draw shapes, arrange tools, add effects, and edit images. If you're looking for a guick way to change colors, you can choose from a wide array of swatches. You can replace the brush with a gradient or basket tool. You can also use the gradient tool to draw seamless, floating lines. Adobe Photoshop CC is guite impressive. It can handle such tasks as creating raster, vector, and transparent images. Like the Photoshop elements license, you can use your preferred editing programs with Photoshop CC. This means you can edit text, images, and create effects. But don't forget that the features are different from the ones you've been using. The number of options are more limited than you would find in other professional versions. Adobe has been continually improving its technology for the past few years in it's highpowered work and HD video suites. With the introduction of Adobe Creative Cloud, the company today is further pushing the envelope in new ways that innovate and create new industry standards in features and performance.

 $\underline{https://techplanet.today/post/atomic-blonde-english-full-movie-download-in-dual-audio-english-hindi-patched}\\$ 

https://techplanet.today/post/empire-total-war-trainer-razor-1911-skyrim-crack-exclusive

https://techplanet.today/post/rainbow-web-camera-driver-free-17-hot

https://techplanet.today/post/genius-g540-v520-software-top

https://techplanet.today/post/cosmic-manuscript-dallas-thompson-pdf-158

https://techplanet.today/post/analogue-a-hate-story-torrent

https://techplanet.today/post/film-salahuddin-al-ayyubi-subtitle-indonesia-147-exclusive

https://techplanet.today/post/download-top-autocad-p-id-2010-portable-64-bit

https://techplanet.today/post/renegade-ops-skidrow-repack

https://techplanet.today/post/solucionariodanielhartelectronicadepotenciachecked

 $\underline{https://techplanet.today/post/special-a-episode-25-english-dub-1080p-torrent-2021}$ 

https://techplanet.today/post/bibcam-2-13yo-9yo-boys-face-snd-mp4

https://techplanet.today/post/code-lvoko-guest-for-infinity-wii-iso-download-hot

https://techplanet.today/post/crack-agelong-tree-4-activation-code-better

In terms of new features for Elements, Adobe has expanded its video editing and 360 Photo stabilization tools. There are new video editing features available too, such as the Canon, Sony and Nikon Creative Camera Effects for Lightroom. These camera effects will even work on video clips shot with the phone or a GoPro, as well as videos stored to your computer. There's also a new feature in Elements 2023 called Tilt-Shift, which provides three different perspectives of the same image. The feature allows you to zoom in and out, and shift focus between different areas of a photo. The new feature also includes several new aspects, including High Definition Tilt-Shift (the original

method), High Definition Macro Areas and Object Focusing, which refocuses the foreground object. The delightful thing about Elements is that you can experiment with these types of effects without having to learn the full length of Photoshop. Despite being a novice editor, you can immerse yourself in the features without all the bells and whistles of a pro tool. Best of all, the cost is something to consider as well. To learn more about the powerful editing capabilities of Photoshop, head to www.adobe.com Photoshop has just released Version 9 and the AI effects are seemingly endless. It's a blend of photo editing, graphic design, digital art and a load more. With the release of the new catalogue of stamps, which include categories such as holidays, pets, nature, fashion and makeup, you can convert AI images into vintage vintage images. You can even create photo collages and crop images. You can use the AI category stamps and apply them on AI photos. These stamps are now available in the style category.

## Resources: How to Make the Most of AI Photostamp

https://teamshepherdspain.es/wp-content/uploads/2022/12/jancrep.pdf

https://1w74.com/wp-content/uploads/2022/12/salakaff.pdf

https://www.mein-hechtsheim.de/advert/full-version-windows-zip-utorrent-activator-32/

http://www.khybersales.com/wp-content/uploads/2022/12/noapar.pdf

https://ishipslu.com/wp-content/uploads/2022/12/Photoshop.pdf

https://www.enveth.gr/advert/patch-pc-full-build-torrent-activation/

 $\underline{https://travestisbarcelona.top/photoshop\text{-}cs4\text{-}activation\text{-}code\text{-}with\text{-}keygen\text{-}for\text{-}windows\text{-}64\text{-}bits\text{-}lifetim}}\\ e\text{-}release\text{-}2022/$ 

 $\frac{https://womss.com/wp-content/uploads/2022/12/Adobe-Photoshop-2021-version-22-Keygen-Full-Version-License-Key-Full-WIN-MAC-x3264-2022.pdf$ 

 $\underline{https://f3holycity.com/adobe-photoshop-download-free-download-new/}$ 

https://marcsaugames.com/wp-content/uploads/2022/12/darday.pdf

You can now *easily* transform any photo in the browser, without leaving Photoshop. Just right-click on an image in the browser and choose the desired options. This makes images more fun and engaging because it allows you to create new results directly within Photoshop — and within the browser. This increased accessibility leads to more creativity because you can more easily experiment with a variety of content and design styles. Adobe Photoshop Lightroom: Essential Techniques, is a digital photography book for photographers who want to create great looking images by mastering control over the basic tools and techniques in Lightroom. This book includes essentials such as exposure, white balance, and color, while also showing new ways of setting up and using the tools. Adobe Photoshop "Shattered Light", Limited Edition demonstrates techniques that extend the creative possibilities of augmented reality. Its companion app is free on the iOS App Store and Google Play. Adobe Photoshop Extension Suite version 7.0: Premium Photo and Graphic Solutions show the breadth and depth of the selection of features available in Photoshop's extension libraries. New in Photoshop CS5 Extended, the 3-D Projection feature enables guick and easy creation of virtual 3D objects in a Photoshop file. Previewing images using external monitors can now be exactly what you want when you edit, enjoy, and share images. REDESIGNED PAGE BREAKS AND NEW MENUS: Reworked from the inside out, the new interface is easy to navigate and loaded with page break options that fit your workflow. Real-time previews of web, mobile, and iPad apps show exactly where and how to position content.